## **KBSW183508 Android-**

[VirtualTrackWithOA,](https://github.com/SlamtecSupport/SlamwareApplicationDemos-Android/tree/master/VirtualTrackWithOA)

 $\bullet$ 

 $\bullet$ 

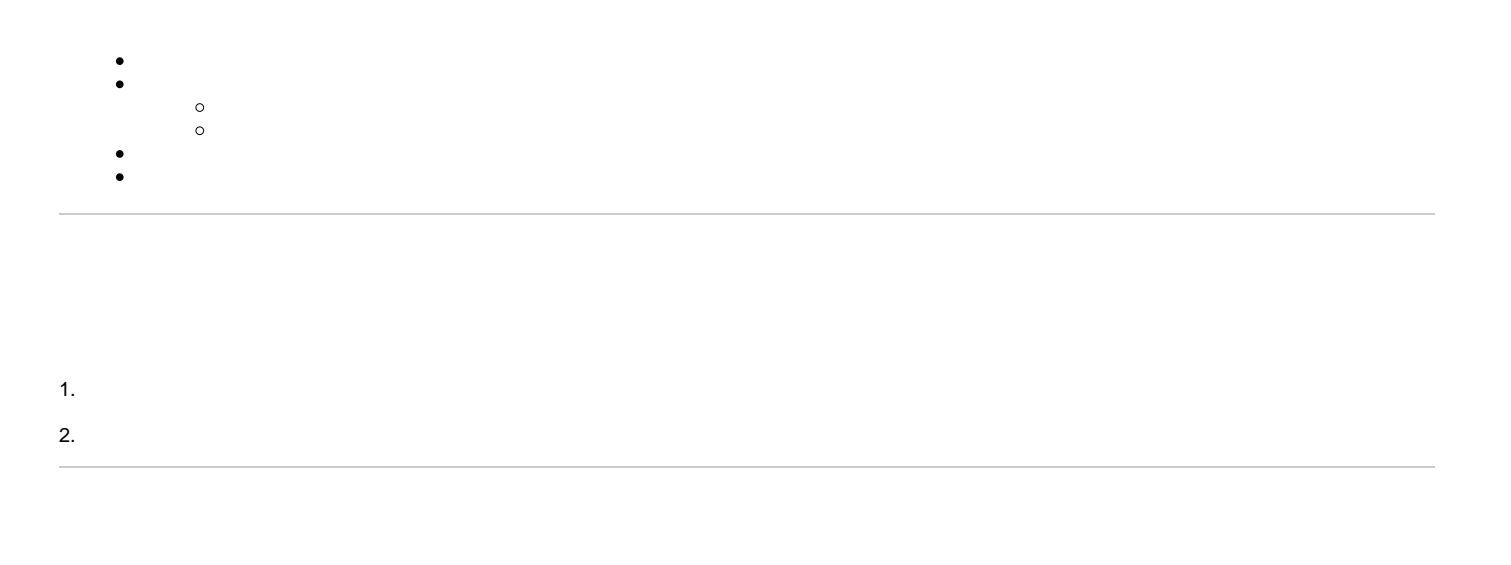

Android Studio 3.1.3

- Slamware Android SDK: [slamware\\_sdk\\_android.2.6.0\\_rtm.20180820.tar.gz](https://wiki.slamtec.com/download/attachments/22118632/slamware_sdk_android.2.6.0_rtm.20180820.tar.gz?version=1&modificationDate=1535422861000&api=v2)
- RoboStudio()[:Robostudio installer](https://download.slamtec.com/api/download/robostudio-installer-win32/1.1.0_rtm?lang=netural)
- <sup>o</sup> Sample Code:

⊙ Android Studiobuild.gradleSlamware Android SDK 2.6.0 SDK slamware\_sdk\_android.jar [librpsdk.so](http://librpsdk.so/)

- Slamware SDP mini
- $\blacksquare$ Slamware SDP
- Slamware Slamware  $\blacksquare$
- Zeus/Apollo

1. **[VirtualTrackWithOA,](https://github.com/SlamtecSupport/SlamwareApplicationDemos-Android/tree/master/VirtualTrackWithOA)libs slamware\_sdk\_android.jar jinLibs [librpsdk.so](http://librpsdk.so/) SDK**

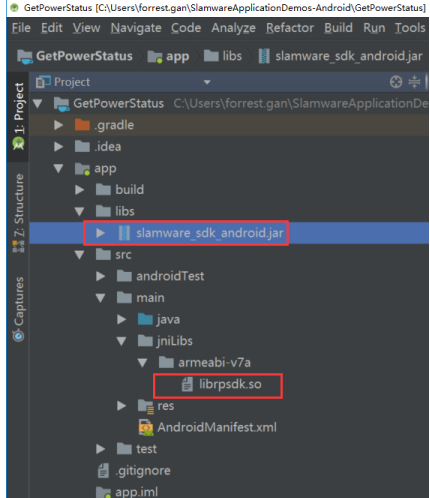

2.  **Project Structure --> app --> Dependencies Slamware SDK**

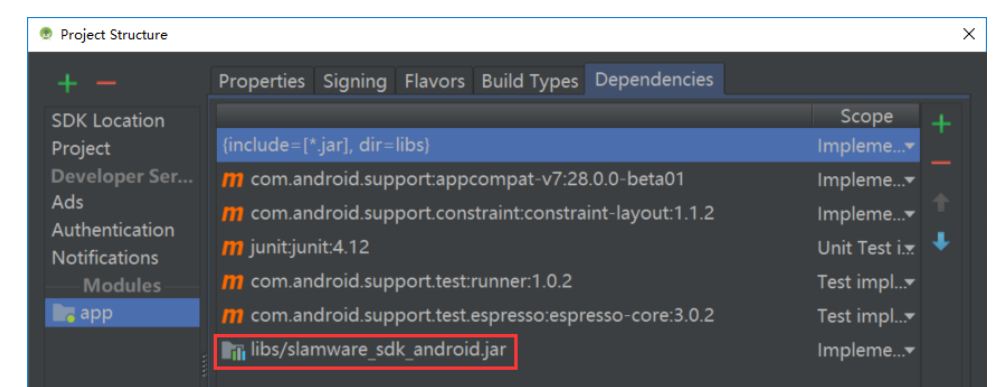

3. **"10.0.130.71"IP192.168.11.1WIFIStationPCEthenetAbstractSlamwarePlatform connect(String host, int port)hostIPport**

```
/* */
AbstractSlamwarePlatform robotPlatform = DeviceManager.connect("10.0.130.71", 1445);
```
4. **AndroidWIFIshift + F10** 

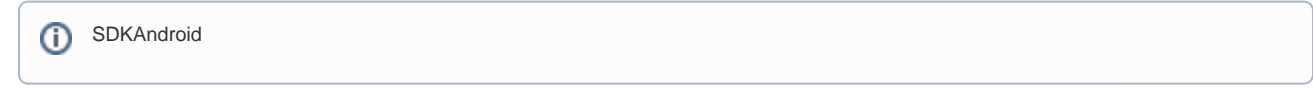

5. Robostudio

Your browser does not support the HTML5 video element

**x6**

```
/* * /final AbstractSlamwarePlatform robotPlatform = DeviceManager.connect("10.0.130.71", 1445);
```

```
try {
    //draw a 6 meter virtual track
    Pose pose = robotPlatform.getPose();
   Line line = new Line(new PointF(pose.getX(), pose.getY()), new PointF(pose.getX()+6, pose.getY()));
    robotPlatform.addLine(ArtifactUsageVirtualTrack, line);
    IMoveAction action = robotPlatform.getCurrentAction();
    if (action != null)
        action.cancel();
    MoveOption moveOption = new MoveOption();
    moveOption.setTrackWithOA(true);
    moveOption.setKeyPoints(true);
   action = robotPlatform.moveTo(new Location(7, 0, 0), moveOption, 0);
    action.waitUntilDone();
    if (action.getStatus() == ERROR)
         Log.d(TAG, "Action Failed");
} catch (ConnectionTimeOutException e) {
        /* Exception Handle code*/
         .... 
}
```